# Middleware – Cloud Computing – Übung

MapReduce: Implementierungstipps

Wintersemester 2023/24

Laura Lawniczak, Tobias Distler, Harald Böhm

Friedrich-Alexander-Universität Erlangen-Nürnberg Lehrstuhl Informatik 4 / 16 (Verteilte Systeme und Betriebssysteme) https://sys.cs.fau.de

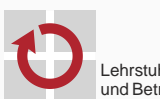

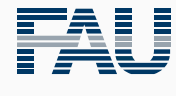

FRIEDRICH-ALEXANDER<br>UNIVERSITÄT<br>ERLANGEN-NÜRNBERG TECHNISCHE FAKULTÄT

## Überblick

Implementierungstipps

Abstract Factory Entwurfsmuster

Vergleichen und Sortieren mit Java

Zusammenführung vorsortierter Listen

Futures

Daten finden und extrahieren

Abstract Factory Entwurfsmuster

- Framework stellt Rahmen für Anwendungen auf
	- **Lediglich grundsätzlicher Ablauf** vorgegeben
	- Details der Anwendung nicht vorab bekannt
		- *→* Hohe Flexibilität und Konfigurierbarkeit notwendig
- Im Fall des MapReduce-Frameworks in der Aufgabe:
	- Deserialisierung
	- Mapper
	- Reducer
	- Sortierkriterium
- Auswählbare Implementierung für einzelne Schritte
	- Framework muss notwendige Objekte selbst instanziieren
	- ⇒ Lösung mittels "Factory Pattern"

#### Factory Pattern

- Problemstellung: Es sollen Objekte instanziiert werden, welche eine bestimmte Schnittstelle zur Verfügung stellen, ohne dass der genaue Typ vorab bekannt ist.
	- *→* Kapselung der Instanziierung in eigener Klasse
- **Beispiel:**

```
public class WordCountMapper implements Mapper {
  ...
}
public class WordCountFactory {
  public Mapper createMapper() {
    return new WordCountMapper();
  }
}
```
■ Allerdings: Klasse wordCountFactory muss Framework bekannt sein

#### Abstract Factory Pattern

Lösung durch weitere Abstraktionsschicht: Schnittstelle zur Instanziierung

```
public class WordCountMapper implements Mapper { ... }
public interface MapperFactory {
 public Mapper createMapper();
}
public class WordCountFactory implements MapperFactory {
 public Mapper createMapper() {
    return new WordCountMapper();
  }
}
```
#### **Verwendung:**

```
void myMethod(MapperFactory mfact) {
 Mapper m = mfact.createMapper();
  ...
}
```
Vergleichen und Sortieren mit Java

#### ■ Comparable

Vergleicht Objekt mit anderem gegebenen Objekt

```
public interface Comparable<T> {
 public int compareTo(T o);
}
```
#### ■ Comparator

- Vergleicht zwei gegebene Objekte miteinander
- Invariante: Object.equals(o1, o2) == true *⇔* Comparator.compare(o1, o2) == 0
- **Kein Ableiten** der zu sortierenden Objekte notwendig

```
public interface Comparator<T> {
 public int compare(T o1, T o2);
}
```
#### Sortieren mittels Comparator-Objekten Verwendung

#### Verwendung:

- Methoden compareTo() und compare() liefern Integer zurück
	- negativ: Linker Wert kleiner als rechter Wert (kommt vor...)
	- 0: Beide Werte sind gleich (äquivalent)
	- positiv: Linker Wert größer als rechter Wert (kommt nach...)

```
int x = links.compareTo(rechts);
int y = comparator.compare(links, rechts);
```
■ Beispiel: Strings in einer TreeMap rückwärts sortieren

```
class RevStringComparator implements Comparator<String> {
  public int compare(String o1, String o2) {
    return -o1.compareTo(o2);
  }
}
```
RevStringComparator revcmp = new RevStringComparator(); TreeMap<String,X> treemap = new TreeMap<String,X>(revcmp);

Zusammenführung vorsortierter Listen

### Zusammenführung mittels Priority-Queues

- Aufgabe: Zusammenführen bereits vorsortierter Listen
	- Vergleich des obersten Elements über alle Listen
	- Kleinstes Element bestimmt nächstes Ausgabeelement

#### ■ Datenstruktur Priority-Queue

- Einfügen von Elementen mit zugeordneter Priorität
- Entfernen entnimmt immer Element mit höchster Priorität
- Üblicherweise als Heap-Datenstruktur implementiert

```
public PriorityQueue(int capacity, Comparator c); // Festlegen der Sortierung mittels Comparator<br>public boolean add(E item); // Einfügen eines Elements vom Typ E
                                                  // Einfügen eines Elements vom Typ E
public E peek(); // Abfrage des obersten Elements
public E poll(); // Entnahme des obersten Elements
```
#### ■ Nutzung als Merge-Algorithmus

- **Priorität entspricht Wertigkeit des obersten Elements jeder Liste**
- Entnahme aus Priority-Queue liefert Liste mit nächstem Element
- 1. Priority-Queue mit vorsortierten Listen befüllen
- 2. Entnahme des Elements höchster Priorität liefert Liste, welche das nächste auszugebende Listenelement an erster Stelle enthält
- 3. Ausgeben und Entfernen des obersten Listenelements aus der entnommenen Liste
- 4. Liste wieder in Priority-Queue einfügen
- 5. Wiederholen ab (2), bis alle Listen leer sind

Futures

#### Allgemeine Schnittstelle

boolean isDone(); <beliebiger Datentyp> get();

#### Funktionsweise

- 1. Beim asynchronen Aufruf wird (statt dem eigentlichen Ergebnis) sofort ein Future-Objekt zurückgegeben
- 2. Das Future-Objekt lässt sich befragen, ob der tatsächliche Rückgabewert der Operation bereits vorliegt bzw. ob die Operation beendet ist *→* isDone()
- 3. Ein Aufruf von get()
	- liefert das Ergebnis der Operation sofort zurück, sofern es zu diesem Zeitpunkt bereits vorliegt oder
	- blockiert solange, bis das Ergebnis eingetroffen ist

#### Schnittstelle Future

```
public interface Future<V> {
 public V get() throws InterruptedException, ExecutionException;
 public V get(long timeout, TimeUnit unit)
   throws InterruptedException, ExecutionException, TimeoutException;
 public boolean isDone();
 public boolean cancel(boolean mayInterruptIfRunning);
 public boolean isCancelled();
}
```
**Umfang** 

- Methoden der allgemeinen Future-Schnittstelle
- Zusätzliche Methoden zum Abbrechen von Tasks
- get() wirft ggf. von Operation geworfene Exception
	- Verpackt als ExecutionException
	- Zugriff auf ursprüngliche Exception: excecutionException.getCause()

#### Interface ExecutorService

- Erlaubt asynchrone Ausführung von Tasks
- Task bei Executor-Service "abgeben", Ergebnis per Future

```
// ExecutorService erstellen (Beispiele)
public static ExecutorService newSingleThreadExecutor(); // einzelner Thread
public static ExecutorService newFixedThreadPool(int nThreads); // konstante Anzahl Threads
```

```
<T> Future<T> submit(Callable<T> task);
Future<?> submit(Runnable task)
```
public void shutdown(); boolean awaitTermination(long timeout, TimeUnit unit);

```
\blacksquareInterface Callable
```

```
public interface Callable<V> {
 V call() throws Exception;
}
```
#### $\blacksquare$ Interface Runnable

```
public interface Runnable {
  void run();
}
```
#### Beispielklasse

```
public class FutureExample implements Callable<Integer> {
 private int a;
 public FutureExample(int a) {
   this.a = a:
  }
 public Integer call() throws Exception {
   return a * a;
  }
}
```
#### ■ Aufruf

```
ExecutorService es = Executors.newSingleThreadExecutor();
FutureExample task = new FutureExample(4);
Future<Integer> f = es.submit(task):
[...]
try {
  System.out.println("result: " + f.get());
} catch (InterruptedException | ExecutionException e) {
  // Fehlerbehandlung
}
```
Daten finden und extrahieren

#### Extrahieren von Daten

#### Typische MapReduce-Anwendung: Extrahieren von Daten

- Statistiken, Data Mining
- Mustererkennung, Machine Learning
- Graph-Algorithmen
- Eingabedaten häufig in Form von Textzeilen
- Zeilenweise Partitionierung von Eingabedaten problematisch: Zusammengehörige Daten können in unterschiedlichen Worker-Threads verarbeitet werden
- Lösungsmöglichkeiten:
	- Beeinflussung der Partitionierung durch Eingabedaten
	- Verwerfen unvollständiger Datensätze, z. B. statistischen Auswertungen großer Datenmengen

### Auffinden und Extrahieren von Zeichenketten

- **Einfache Methoden in Java.lang.String**
- Finden konstanter Zeichenketten
	- Vorwärts suchen ab bestimmter Position:

public int indexOf(String str, int start);

Rückwärts suchen ab bestimmter Position:

public int lastIndexOf(String str, int start);

#### ■ Teilstrings extrahieren:

```
public String substring(int start, int end);
```
- Ausgabe des Strings ab start bis end, ohne end selbst
- Tipp: Zum Testen ein Zeichen vor und nach dem gesuchten Teilbereich ausgeben lassen